## Kokkos: Build Systems Update

Bruno Turcksin, Daniel Arndt, Damien Lebrun-Grandié ORNL

Kokkos User Group Meeting 2023

December 12, 2023

This manuscript has been authored by UT-Battelle, LLC, under contract DE-AC05- 00OR22725 with the U.S. Department of Energy. The United States Government retains and the publisher, by accepting the article for publication, acknowledges that the United States Government retains a nonexclusive, paid-up irrevocable, world-wide license to publish or reproduce the published form of this manuscript, or allow others to do so, for United States Government purposes

## Build systems supported by Kokkos:

- $\blacktriangleright$  CMake
- $\blacktriangleright$  Makefile
- ▶ Spack
- ▶ Integration with Trilinos

Goal: Kokkos should always be installed the same way  $\Rightarrow$  this is difficult to do in practice

- ▶ Most tested build system
- $\blacktriangleright$  Require version 3.16 or later
- $\blacktriangleright$  Support installing the library
- ▶ Support inline build (copy Kokkos into your project and add add subdirectory(kokkos) to your CMakeLists.tx)
- ▶ Configuration options always starts with Kokkos

**CMake** 

## ▶ Enabling backends:

- ▶ at most the serial backend, one backend for multithreading on the host, and one device backend  $\Rightarrow$  not possible to enable SYCL and CUDA at the same time
- ▶ if no host backend is enabled, the serial backend is enabled automatically

## ▶ Enabling architectures:

- ▶ at most one CPU and one GPU
- ▶ if a device backend is enabled but no architecture is provided, Kokkos tries to detect the architecture
- ▶ Kokkos\_ARCH\_NATIVE optimize for the local CPU architecture

**CMake** 

Every compilation unit containing Kokkos code has to be compiled with a CUDA-capable compiler:

- ▶ nvcc\_wrapper: wrappers around nvcc to allow user to pretend that they have a GCC-compatible compiler
- ▶ CUDA Clang: behaves slightly different than nvcc
- $\triangleright$  nvc++: based on PGI (experimental)

▶ Kokkos ENABLE COMPILE AS CMAKE LANGUAGE: downstream packages need to set the source file language

CMake CUDA

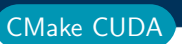

Recent changes in CUDA options:

- ▶ Kokkos ENABLE CUDA LAMBDA: ON by default
- ▶ Kokkos ENABLE CUDA UVM: deprecated
- ▶ Compilers supported: amdclang, hipcc, and Cray Clang
- ▶ Pick a compiler and stick to it
- Old naming scheme for AMD GPU made no sense: e.g. Kokkos ENABLE VEGA90A enables support of MI250 (Aldebaran)
- ▶ New naming scheme Kokkos\_ENABLE\_AMD\_GFX90A. GFXYYY is the architecture flag passed to Clang
- ▶ We will continue to honor the old naming scheme for current architectures

CMake HIP

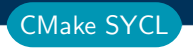

- ▶ Naming scheme inspired AMD backend: e.g. Kokkos\_ENABLE\_INTEL\_GEN9
- ▶ Still experimental

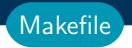

- ▶ Not as thoroughly tested
- ▶ Only supports inline build
- ▶ We recommend using CMake

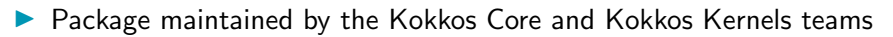

- Only a subset of options are available: use spack info kokkos
- $\blacktriangleright$  Install Kokkos on A100: spack install kokkos+cuda+wrapper cuda\_arch=80

**Spack** 

- ▶ Kokkos snapshot in Trilinos  $\Rightarrow$  require compatibility with Trilinos
- ▶ Since Trilinos 14.2, no more Kokkos subpackages
- ▶ Since Trilinos 14.4 and Kokkos 4.1, Trilinos can use an external Kokkos
- Configure Trilinos using cmake -DTPL\_ENABLE\_Kokkos=ON -DKokkos\_DIR=/path/to/KokkosConfig.cmake ...

QUESTIONS?